## Figure 1 Project Location Map

I-476 / I-95 Part Time Shoulder Project Delaware County, Pennsylvania

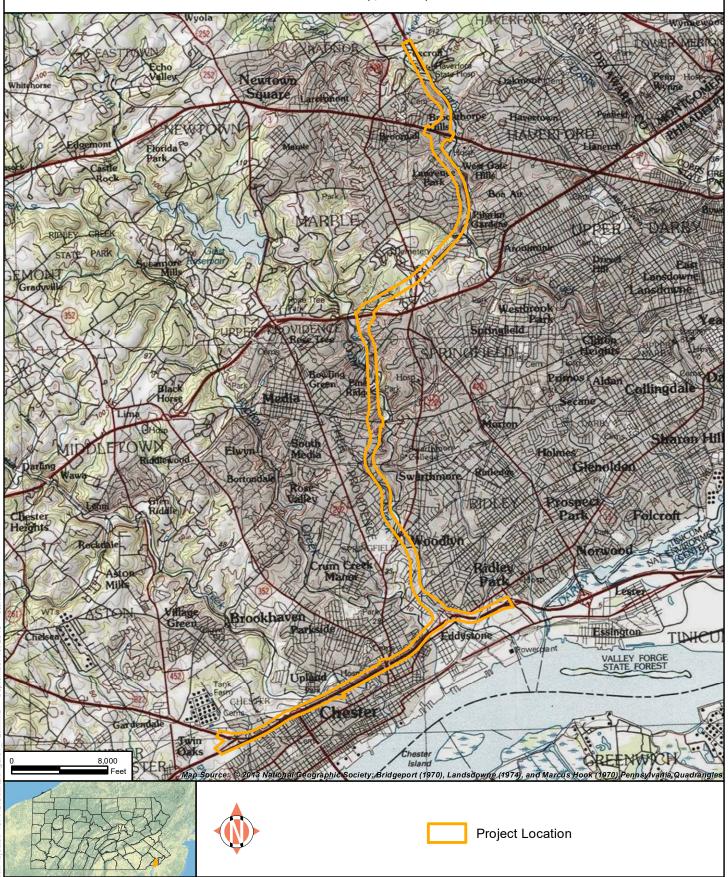